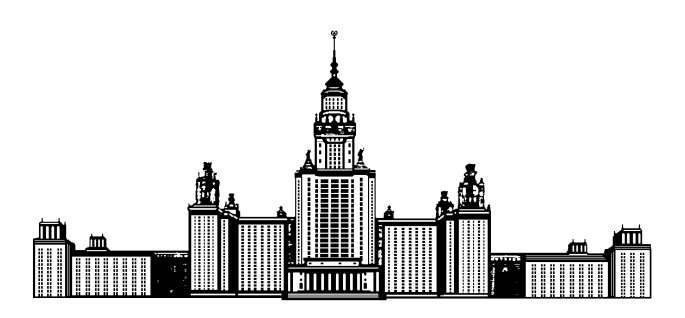

Московский государственный университет имени М.В. Ломоносова Факультет вычислительной математики и кибернетики Кафедра математических методов прогнозирования

Полякова Нина Михайловна

# Сравнение формы объектов на основе медиального

## представления

## ВЫПУСКНАЯ КВАЛИФИКАЦИОННАЯ РАБОТА

Научный руководитель:

д.т.н., профессор Л.М. Местецкий

# Содержание

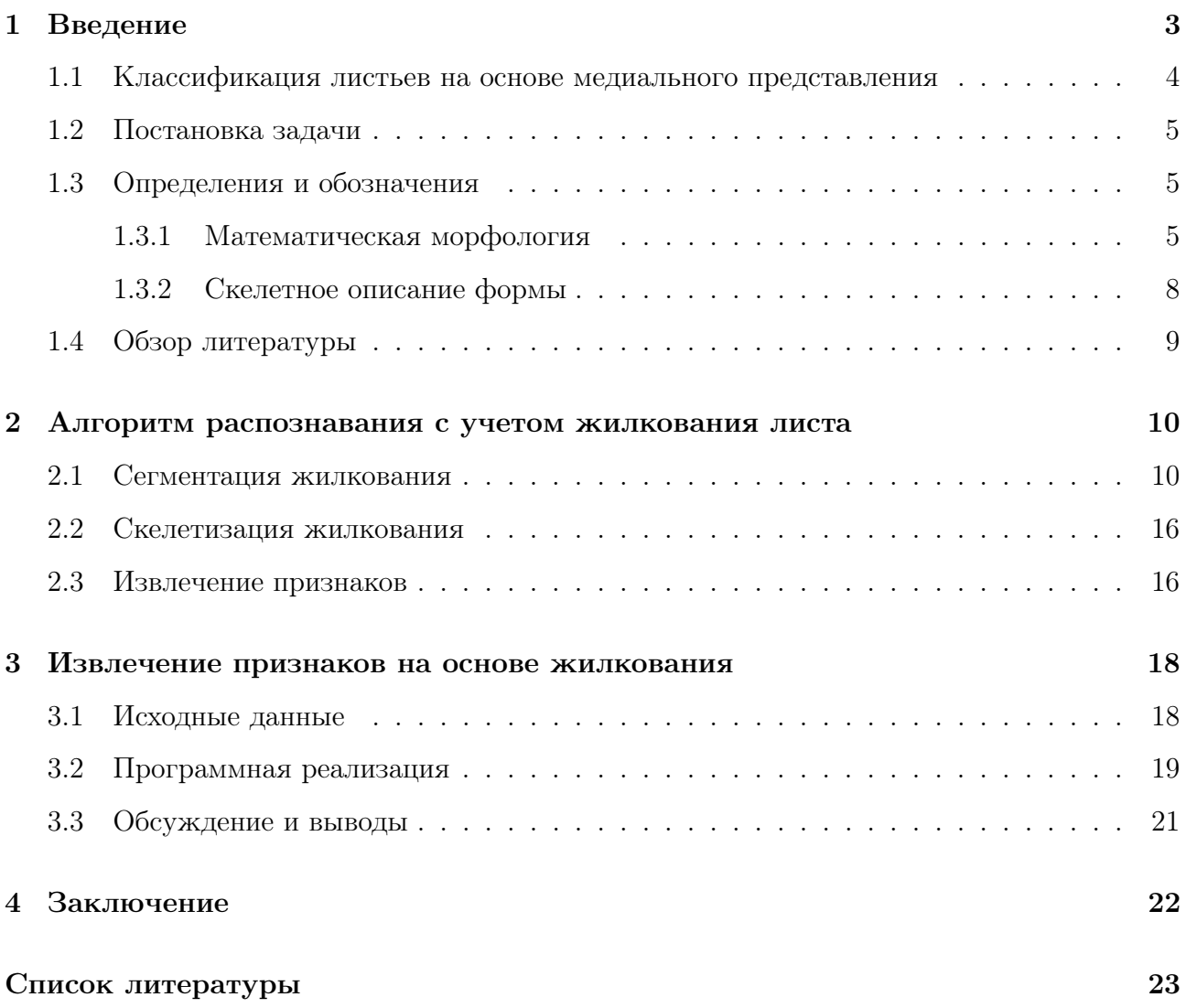

### 1 Введение

В настоящее время можно сказать, что методы непрерывной морфологии прочно заняли свою нишу среди методов обработки и распознавания изображений. Медиальное представление объектов позволяет рассматривать объекты в интуитивно понятной форме, а также извлекать из изображений инвариантные для некоторых классов изображений признаки. В данной работе рассматривается применение методов непрерывной морфологии в задаче классификации листьев растений.

Автоматическая идентификация биологических видов растений явяется довольно сложной задачей, если принять во внимание количество известных таксономических типов растений. Рекомендательная система, предлагающая варианты классификации того или иного растения могла бы облегчить работу исследователя-ботаника, а также дать возможность менее сведущим людям достаточно быстро определять вид растений. Наиболее распространенной методикой является определение вида растения по его листьям, так как листья можно наблюдать, и их строение в некотором смысле инвариантно в рамках одного вида. Наиболее неизменными остаются форма и текстура листа, которые предлагается использовать для классификации.

Известны алгоритмы, основанные на использовании только формы листа для извлечения признаков и последующей классификации. В [7] рассматривается метод получения признаков исходя из формы листа с помощью операций непрерывной морфологии. Несмотря на неплохую точность этого метода, оказывается, что листья одного класса могут сильно походить по форме на листья другого класса, в результате чего листья одного вида могут быть классифицированы как листья других видов растений.

Жилкование листьев считается достаточно мощной характеристикой, по которой можно многое узнать о растении. Несмотря на то, что строение второстепенных жилок может изменяться от листа к листу, первичная структура жилкования остается неизменной. Учитывая информацию о жилковании листа можно дополнять методы, основанные на распознавании по форме.

Основной задачей данного исследования является разработка алгоритма сегментации жилкования и извлечение признаков на основе медиального представления жилкования для задачи классификации листьев.

3

### 1.1 Классификация листьев на основе медиального представления

Подход к классификации листьев растений с помощью операций непрерывной морфологии рассматривался ранее. В [7] предложен непрерывный метод построения морфологического спектра многоугольной фигуры, основанный на непрерывном скелетном представлении фигуры. На основе скелетного представления и линейного приближения спектра фигуры предложены признаки, позволяющие оценивать распределение ширины фигуры.

Предложенный метод применялся к задаче ранжирования классов растений по форме листа: требовалось предсказать три наиболее вероятных класса, к которым может относиться растение с данным листом. Несмотря на довольно высокую долю верных рекомендаций (87%), метод ошибался на классах растений с очень похожими по форме листьями. Под схожестью по форме здесь подразумевается факт того, что разброс значений признаков внутри классов больше разброса между средними значениями признаков для разных классов. На Рис. 1 листья 1(a) и 1(c) принадлежат к одному классу, хотя по форме больше походят на листья других классов 1(b) и 1(d) соответственно.

Зачастую в задачах классификации растений по изображениям листа известна не только форма листа, но и текстура. Предполагается, что можно улучшить точность рекомендаций, разрешив конфликты между классами растений, имеющих схожие по форме листья, с помощью добавления информации о жилковании листа.

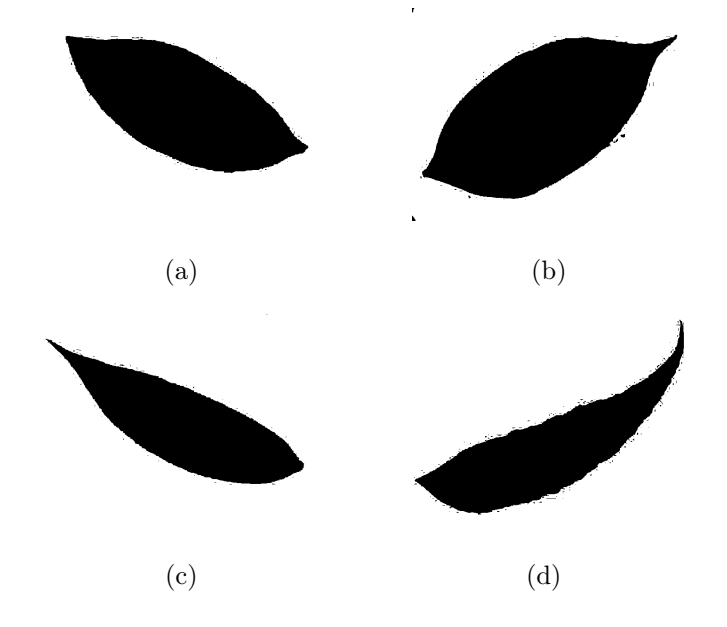

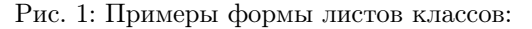

(a) 2; (b) 1; (c) 2; (d) 3

### 1.2 Постановка задачи

В качестве исходных данных в данной работе рассматриваются изображения листьев классов растений, имеющих схожие по форме листья. На изображении присутствует один лист растения целиком на контрастном светлом фоне. Предполагается, что изображения получены с помощью общедоступных средств (фотокамеры).

Требуется разработать алгоритм сегментации жилкования и способ признакового описания изображения листа на основе жилкования для возможности классификации с учетом жилкования.

### 1.3 Определения и обозначения

#### 1.3.1 Математическая морфология

В бинарной морфологии в качестве изображения рассматривается множество точек двухмерного пространства, принимающих значения из множества  $\{0, 1\}$ .

**Определение 1.** Переносом множества  $X \subset \mathbb{R}^2$  на вектор  $z$  называется множество

$$
X_z = \{ y \mid x \in X, y = x + z \}
$$

**Определение 2.** Эрозией бинарного изображения  $A \subset \mathbb{R}^2$  структурным элементом  $B\subset\mathbb{R}^2$ называется множество

$$
A \ominus B = \{ z \in \mathbb{R}^2 \mid B_z \subseteq A \},\
$$

где  $B_z$  - перенос множества B на z. Также справедливо выражение

$$
A \ominus B = \bigcap_{b \in B} A_{-b},
$$

где  $-b \in \mathbb{R}^2$  - противоположный элемент.

На Рис. 2 штриховкой выделено множество  $A$ , в качестве  $B$  рассматривается круг, границы  $A \ominus B$  выделены жирной линией.

Определение 3. Дилатация бинарного изображения  $A \subset \mathbb{R}^2$  структурным элементом  $B \subset \mathbb{R}^2$  обозначается  $A \oplus B$  и задается выражением

$$
A \oplus B = \bigcup_{b \in B} A_b.
$$

На Рис. 3 штриховкой выделено множество  $A$ , в качестве  $B$  рассматривается круг, границы A ⊕ B выделены жирной линией.

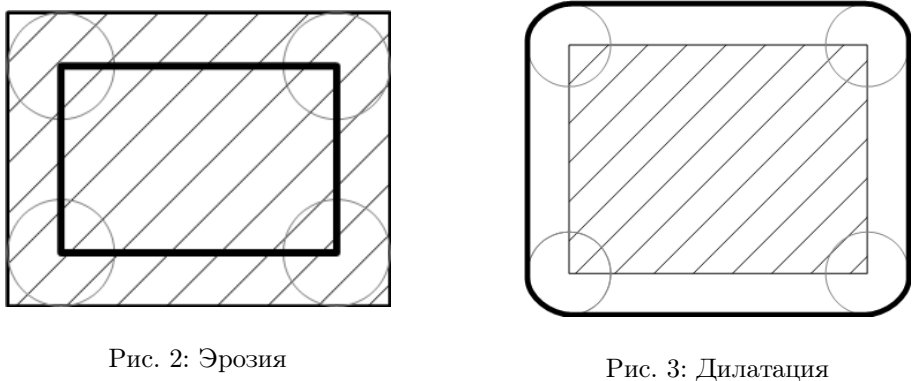

**Определение 4.** Закрытие бинарного изображения  $A \subset \mathbb{R}^2$  структурным элементом  $B \subset \mathbb{R}^2$  обозначается  $A \bullet B$  и задается выражением

$$
A \bullet B = (A \oplus B) \ominus B.
$$

Закрытие позволяет избавиться от "полостей"в изображении, сглаживает внешние углы. На Рис. 4 заштриховано исходное множество A, в качестве структурного элемента B рассматривается круг, границы  $A \bullet B$  выделены жирной линией.

**Определение 5.** Открытием множества  $A \subset \mathbb{R}^2$  с помощью множества  $B \subset \mathbb{R}^2$ называется операция  $A \circ B$ , которая задается выражением

$$
A \circ B = (A \ominus B) \oplus B.
$$

Операция открытия полезна для удаления малых объектов и различных шумов, а также для удаления линий, толщина которых меньше диаметра структурного элемента. Кроме того, операция открытия сглаживает внутренние углы. На Рис. 5 заштриховано исходное множество  $A$ , в качестве структурного элемента  $B$  рассматривается круг, границы  $A \circ B$  выделены жирной линией.

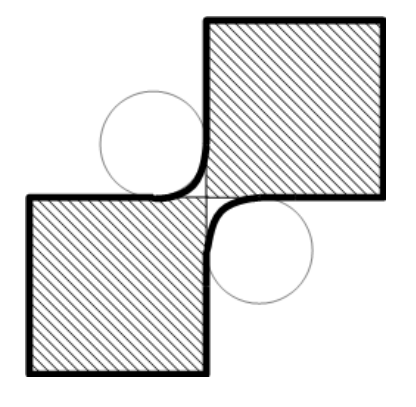

Рис. 4: Закрытие Рис. 5: Открытие

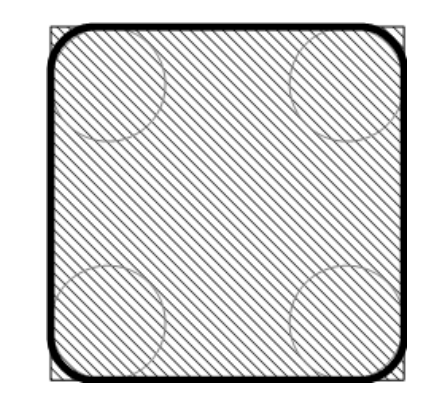

Кроме понятий бинарной морфологии в данной работе используются и понятия полутоновой морфологии. В полутоновой морфологии изображение рассматривается как функция  $f(x): E \to \mathbb{R} \cup {\infty, -\infty}$ . Структурные элементы также являются функциями вида  $b(x): E \to \mathbb{R} \cup {\infty, -\infty}$  и называются структурными функциями.

**Определение 6.** Полутоновая дилатация изображения  $f(x)$  структурной функцией  $b(x)$ задается выражением

$$
(f \oplus b)(x) = \sup_{y \in E} [f(y) + b(x - y)]
$$

Аналогично, эрозия изображения задается

$$
(f \ominus b)(x) = \inf_{y \in E} [f(y) - b(y - x)]
$$

Здесь sup, inf - точные верхняя и нижняя грани соответственно.

Аналогично операциям бинарной морфологии задаются операции открытия и закрытия.

**Определение 7.** Открытие изображения  $f(x)$  структурной функцией  $b(x)$  задается выражением

$$
f \circ b = (f \ominus b) \oplus b,
$$

Закрытие задается как

$$
f \bullet b = (f \oplus b) \ominus b.
$$

Как правило, в задачах морфологии используются так называемые плоские структурные функции b(x), представимые в виде

$$
b(x) = \begin{cases} 0, & x \in B \\ -\infty, & \text{where} \end{cases}
$$

где  $B \subseteq E$ . Тогда операции дилатации и эрозии значительно упрощаются и представимы в виде

$$
(f \oplus b)(x) = \sup_{z \in B'} f(x + z)
$$

$$
(f \ominus b)(x) = \inf_{z \in B} f(x + z).
$$

где  $B^{'}=\{x\in E| -x\in B\}.$  В ограниченном дискретном случае точная верхняя и нижняя грани достижимы, поэтому можно заменить их на max, min. Тогда дилатация и эрозия представимы в виде фильтров изображений: дилатация возвращает максимальное значение пикселя из окрестности, задаваемой структурным элементом, эрозия возвращает минимальное значение пикселя в этой окрестности.

#### 1.3.2 Скелетное описание формы

Основные термины скелетного описания формы представлены в [8].

**Определение 8.** Пустым кругом фигуры  $A \subset \mathbb{R}^2$  называется замкнутое множество точек

$$
\tilde{S}_r(p) = \{q : q \in \mathbb{R}^2, \quad d(p, q) \le r\}
$$

такое, что  $\tilde{S}_r(p) \subset A$ .

Определение 9. Максимальным пустым кругом называется пустой круг, который не содержится ни в каком другом пустом круге.

Определение 10. Скелетом фигуры называется множество центров всех ее максимальных пустых кругов.

На Рис. 6 пустые круги фигуры выделены пунктиром, те из них, которые являются максимальными, выделены сплошной линией, скелет фигуры выделен жирной линией.

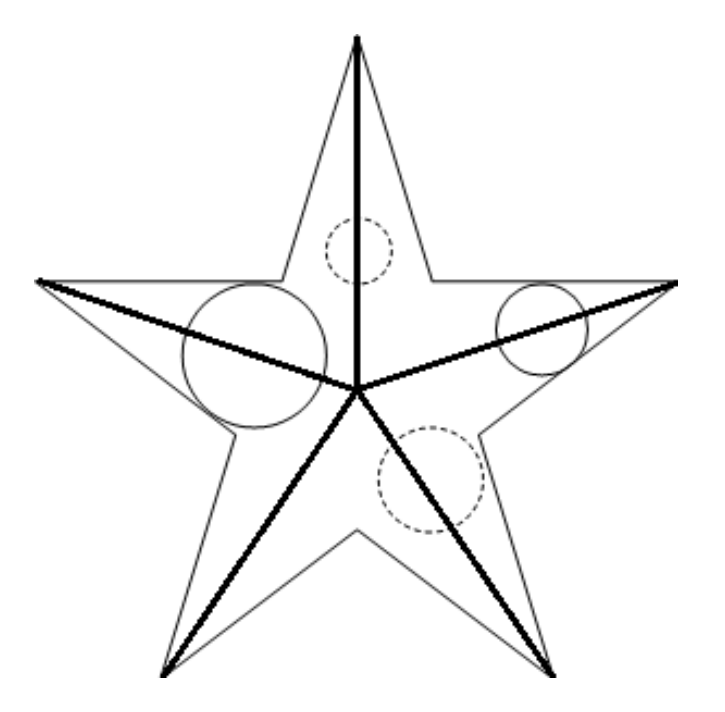

Рис. 6: Пустые круги и скелет

### 1.4 Обзор литературы

Задача сегментации жилкования на данный момент остается актуальной и не является решенной до конца. В [5] предложен метод бинаризации жилкования с помощью алгоритма оптимизации имитацией муравьиной колонии (Ant Colony Optimization). В рамках поставленной задачи метод является избыточым - выделяются жилки вплоть до третьего порядка. В то же время метод недостаточно хорошо справляется с задачей сегментации жилкования, так как в полученной сегментации не гарантируется выделение всех первичных жилок.

В [4] предлагается довольно точный алгоритм извлечения жилкования, применимый только лишь к изображениям листа определенного биологического вида, полученным с помощью темнопольной микроскопии, что не соответствует поставленной задаче.

Методы классификации листа с использованием информации о жилковании рассматриваются в [3] и [2], однако в данных работах не предполагается выявление структуры жилок как таковой и не представлено интерпретируемых признаков для сравнения классов листьев друг с другом.

В [6] предложен способ выделения жилкования с помощью двумерного эмпирического разложения (Bi-dimensional Empirical Mode Decomposition). Cегментация, полученная данным способом представляет собой выделение границ жилок вместе с некоторым шумом и несущественно отличается от результатов выделения краев с помощью фильтра Собеля. Подобная сегментация не является адекватной для последующей скелетизации.

В работе [1] предложен алгоритм выделения ладонных складок. Несмотря на то, что для алгоритм построен исходя из априорных знаний о расположении линий на изображении, некоторые его шаги могут быть применимы к задаче выделения жилкования листьев.

9

### 2 Алгоритм распознавания с учетом жилкования листа

Предлагаемый алгоритм классификации изображений листа состоит из трех основных ступеней: сегментации жилкования, скелетизации жилкования и извлечения признаков для последующей классификации.

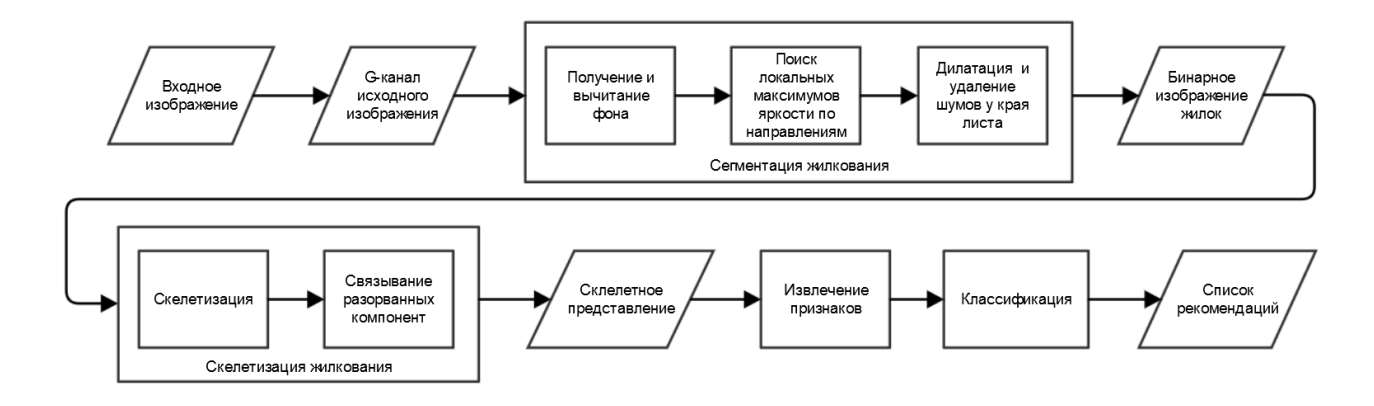

Рис. 7: Схема работы алгоритма

### 2.1 Сегментация жилкования

Сегментация жилкования листа проводится в три этапа. Полностью процесс сегментации жилкования показан на Рис. 9. Следует отметить, что объектом в данном случае является жилкование листа, а фоном - все остальное, в том числе и тело листа без жилок.

На первом этапе производится получение и вычитание фона с помощью алгоритма Алг. 1, описанного в [4]. Затем на изображении, полученном после вычитания фона, с помощью модификации алгоритма, описанного в [1], выполняется поиск экстремумов по направлению, соответствующих жилкам листа. В заключение, к полученному бинарному изображению применяется операция морфологического закрытия диском.

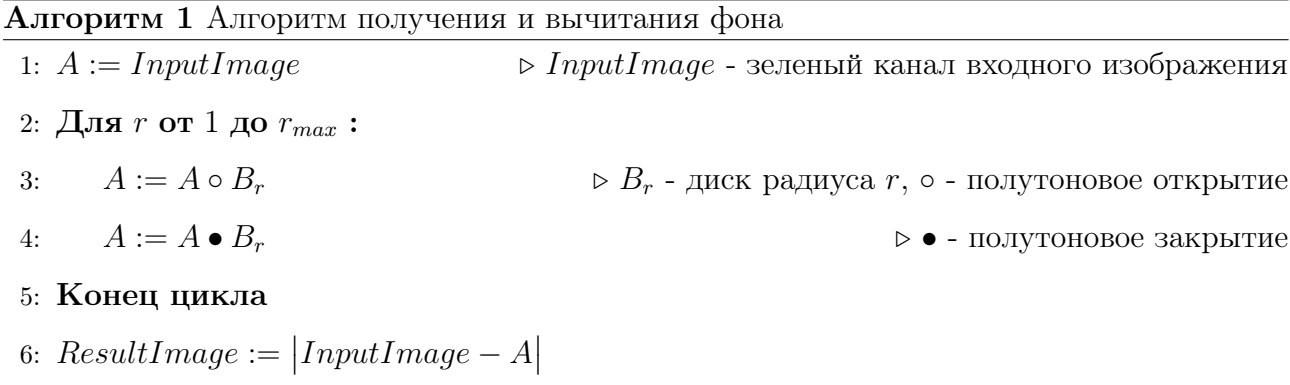

Изображение Рис. 9(e), полученное в результате применения Алг. 1 содержит сложные взаимосвязи между значением пикселя и его принадлежностью жилке. Бинаризация по порогу приводит к плохим результатам, так как подбор порога не автоматизируется.

Однако, можно исходить из предположения о том, что пиксели, принадлежащие жилкам, находятся в локальных максимумах яркости изображения вдоль направлений. Для того, чтобы избежать выделения шума, предлагается выделять пиксели только в том случае, если они принадлежат некоторой растровой линии ширины  $n$  пикселей, где  $n$  - нечетное.

Определение принадлежности пикселя линии производится с помощью специального фильтра. Изменяя лишь конфигурацию структурного элемента фильтра, можно определять принадлежность пикселя линиям, имеющим определенный угол наклона относительно горизонтали. На Рис. 8 показана конфигурация фильтра, определяющего принадлежность линии, имеющей угол наклона 135 градусов относительно горизонтали.

Фильтрация предполагает выполнение одной и той же функции для каждого пикселя изображения и его окружения. Пусть  $P_{2i}$  - пиксель, для которого производится фильтрация. Здесь  $i = (n-1)/2$ , так как структурный элемент, задающий окружение, симметричен относительно пикселя. В качестве окружения пикселя рассматриваются три множества пикселей:  $\left\{P_{21},...,P_{2(i-1)},P_{2(i+1)},...,P_{2n}\right\}$  - множество из  $n-1$  ближайших к  $P_{2i}$  пикселей, лежащих вдоль направления, ортогонального линии.  $\{P_{11}, P_{12}, ..., P_{1n}\},$  $\{P_{31}, P_{32}, ..., P_{3n}\}\;$ - множества из n пикселей, лежащих вдоль этого направления таким образом, что пиксели  $P_{kl}, P_{k(l+1)}, \quad \forall k = \overline{1,3}, l = \overline{1,n-1}$  являются смежными в терминах 8-смежности. Также смежными являются пиксели  $P_{11}, P_{2n}$  и  $P_{21}, P_{3n}$ .

Для каждого из трех множеств вычисляется значение средней яркости. Если значение средней яркости для множества 2 больше, чем значения яркости соседних множеств, считается, что пиксель принадлежит линии. В Алг. 2 описан принцип работы фильтрующей функции.

Множество  $P_1, P_2, P_3$  пикселей, передаваемых в функцию, зависит от угла наклона линии, принадлежность которой необходимо проверить. Для успешной бинаризации жилкования следует проверять принадлежность пикселя линиям, имеющим наклон 0, 45, 90 и 135 градусов относительно горизонтали. Аналогично схеме, представленной на Рис. 8 можно определить шаблоны для других направлений.

Алг. 3 - полное описание алгоритма, используемого для нахождения локальных максимумов яркости вдоль направлений, ортогональным направлениям жилок.

Алгоритм 2 Поиск локальных экстремумов яркости вдоль направления

1: Функция MAXFILTER $(P_1, P_2, P_3, \varepsilon)$   $\qquad \qquad \triangleright P_k$  - множество пикселей  $P_{k1}, P_{k2}, ..., P_{kn}$ 2: Для  $k$  от 1 до 3: 3:  $R_k := \frac{1}{n} \sum_{j=1}^n R_j$  $\triangleright R_k$  - значение средней яркости 4: Конец цикла 5: **Если**  $R_1 + \varepsilon < R_2$  **и**  $R_2 > R_3 + \varepsilon$  тогда  $\qquad \qquad \triangleright R_2$  - локальный максимум? 6:  $res = 1$ 7: иначе 8:  $res = 0$ 9: Конец условия 10: Возвратить res 11: Конец функции

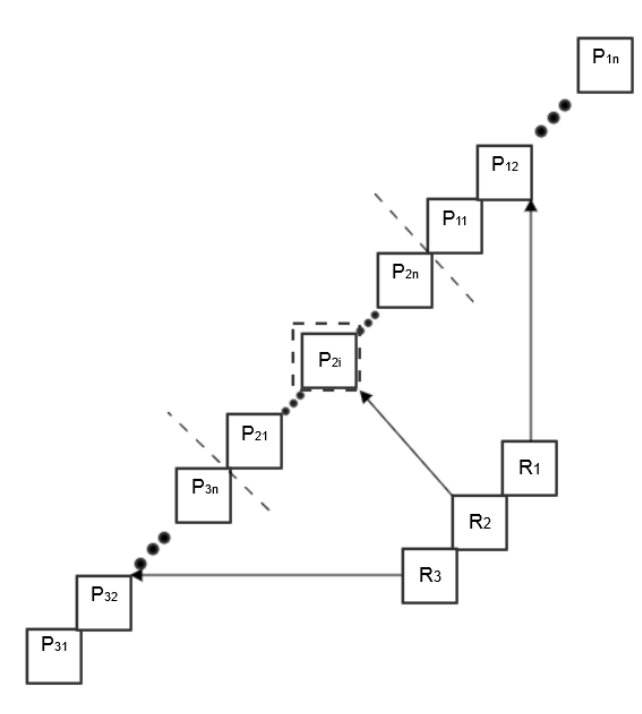

Рис. 8: Шаблон фильтра для определения принадлежности текущего пикселя растровой линии ширины n пикселей, проходящей под углом 135 градусов к горизонтали

Алгоритм 3 Алгоритм определения принадлежности жилке

1: **Выполнить для всех** углов наклона  $dir \in \{0, 45, 90, 135\}$ : 2: Выполнить для всех пикселей изображения : 3:  $A_{ij}^{dir} := MaxFilter(P_1, P_2, P_3, \varepsilon)$ 4:  $\triangleright$   $P_k$  - множество пикселей, выбранных исходя из шаблона для данного угла наклона,  $A_{ij}$  - пиксель результирующего изображения  $A^{dir}$ 5: Конец цикла 6: Выполнить для всех связных компонент в  $A^{dir}:$  > первичная фильтрация шума 7: удалить все компоненты, длина которых  $\langle len_1 \rangle$ 8: Конец цикла 9: Конец цикла 10:  $B^{hor} = A^0 \cup A^{90}$ 11:  $B^{diag} = A^{45} \cup A^{135}$ 12: **Выполнить для всех**  $B \in \{B^{hor}, B^{diag}\}\;$ :  $\triangleright$  вторичная фильтрация шума 13: Выполнить для всех связных компонент в  $B$ : 14: Если длина компоненты  $\langle len_2$  тогда 15: удалить компоненту 16: иначе если площадь компоненты  $\langle area_2 \text{ и} \rangle$  и эксцентриситет  $\langle \text{ecc} \rangle$ 17: удалить компоненту 18: Конец условия 19: Конец цикла 20: Конец цикла 21:  $C = B^{hor} \cup B^{diag}$ 22: Выполнить для всех связных компонент в  $C: \Box$  > третичная фильтрация шума 23: Если длина компоненты  $\langle len_3$  тогда 24: удалить компоненту 25: иначе если площадь компоненты  $\langle area_3 \times area_4 \rangle$  и эксцентриситет  $\langle ecc \rangle$ 26: удалить компоненту 27: Конец условия

28: Конец цикла

После выделения жилкования алгоритмом 3 производится удаление выделенных пикселей, находящихся близко к краю листа, так как наибольший интерес для дальнейшей классификации представляют области, находящиеся вблизи центральной оси листа, кроме того, на краях листа возможно наличие шумов, от которых следует избавиться. Удаление выделенных пикселей у края листа реализуется путем умножения полученного изображения на эродированную маску листа.

После удаления шумов используется бинарное закрытие изображения диском радиуса  $r_{fin}$  для обеспечения связности основной и побочных жилок листа.

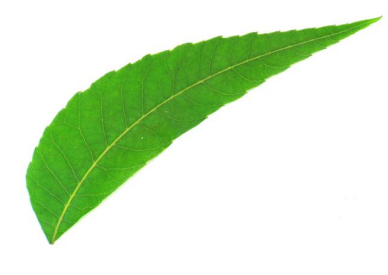

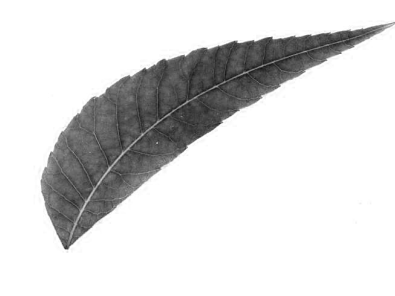

(a)  $(a)$  (b)  $(c)$ 

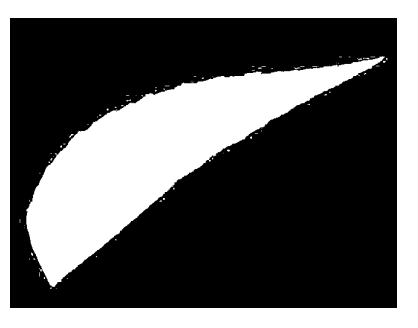

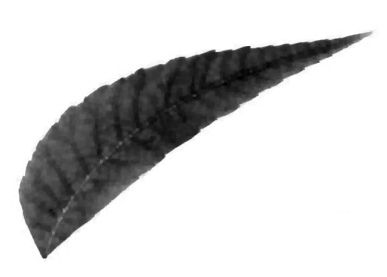

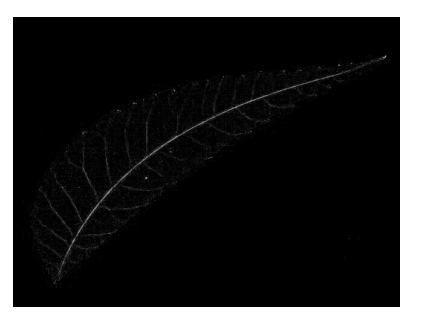

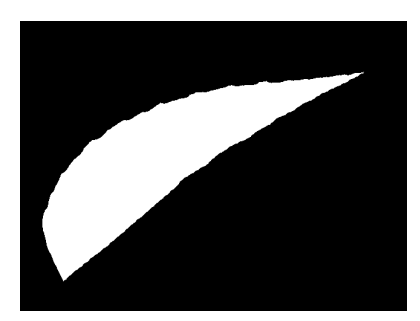

(d)  $(e)$  (f)

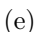

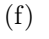

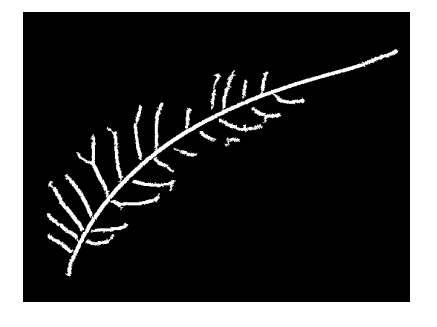

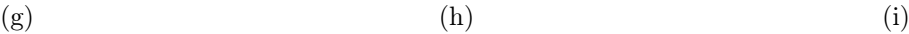

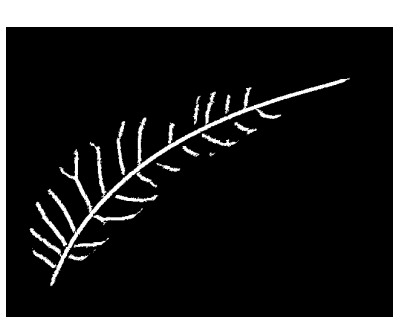

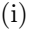

Рис. 9: Алгоритм бинаризации жилкования:

- (a) Входное изображение;
- (b) G-канал входного изображения;
- (c) Маска, выделяющая положение листа;
- (d) Сглаживание;
- (e) Изображение, полученное после вычитания фона (d) из (b);
- (f) Маска, выделяющая лист без краев;
- (g) Результат выделения максимумов на (e);
- (h) Результат умножения (g) на маску (f);
- (i) Закрытие (h) диском радиуса $\boldsymbol{r}_{fin}$  (радиус подбирается эмпирически).

### 2.2 Скелетизация жилкования

Скелетизация жилкования применяется для представления жилкования листа в виде графа. Представление в виде графа позволяет перейти от дискретного представления к непрерывному и оптимизировать дальнейшее извлечение признаков. Кроме того, представение жилкования листа в виде графа является наиболее осмысленным с точки зрения восприятия жилкования человеком.

После проведения скелетизации производится объединение всех связных компонент в одну. Для этого выбирается наибольшая по площади связная компонента, а для всех остальных связных компонент производится поиск точки пересечения главной оси текущей компоненты с наибольшей по площади компонентой. Между точкой пересечения и концом текущей компоненты образуется ребро.

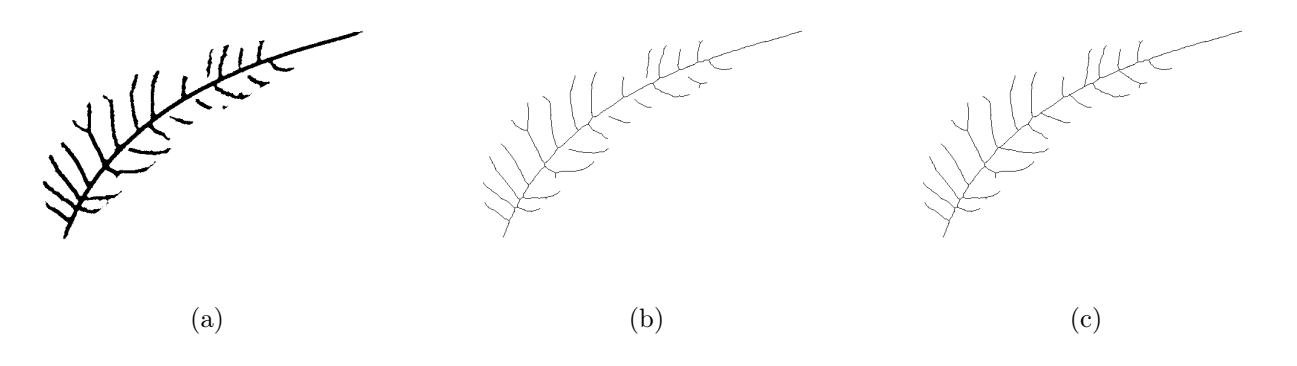

Рис. 10: Представление жилкования в виде связного графа:

- (a) Входное бинарное изображение;
- (b) Результат скелетизации;
- (c) Объединение связных компонент.

### 2.3 Извлечение признаков

В качестве признаков для дальнейшей классификации предлагается рассматривать признаки, основанные на жилковании первого порядка. В частности, можно рассматривать:

- Длину самой длинной жилки листа. Будем называть эту жилку основной.
- Количество жилок, инцидентных основной.
- Модуль разности количества жилок, лежащих с разных сторон от основной и инцидентных ей.
- Суммарную длину жилок, инцидентных основной.
- Долю симметричных жилок. Долей симметричных жилок назовем отношение количества симметричных жилок, инцидентных основной жилке, к количеству всех жилок, инцидентных основной жилке. Расммотрим все точки пересечения основной жилки с инцидентными ей жилками, назовем их точками ответвления. Симметричной жилкой назовем жилку, в ε-окрестности точки ответвления которой присутствуют точки ответвления жилок, лежащих по другую сторону от основной жилки.
- Частоту встречаемости жилок. Частотой встречаемости жилок назовем количество жилок, инцидентных основной жилке, деленное на длину участка основной жилки между первым и последним ее пересечениями с другими жилками.

 $(a)$  (b)

Рис. 11: Разновидности жилок листа:

(a) Красным выделена основная жилка листа;

(b) Синим выделена симметричная жилка, оранжевым - не являющаяся симметричной.

# 3 Извлечение признаков на основе жилкования

### 3.1 Исходные данные

Для проведения экспериментов и анализа извлеченных признаков используется подмножество выборки Flavia. Алгоритм классификации листа по форме, предложенный в [7] часто ошибается на классах растений, характеристики ширины листа для которых близки.

Алгоритм извлечения признаков проверяется на изображениях листьев растений из четырех классов выборки Flavia, схожих по форме листа. К каждому классу выборки относится от 50 до 70 изображений. Классы выбраны на основе результатов работы алгоритма из [7]: именно на этих классах алгоритм часто ошибается и принимает листья растений одного класса за представителей другого класса. На Рис. 12 представлены примеры изображений листьев из каждого класса.

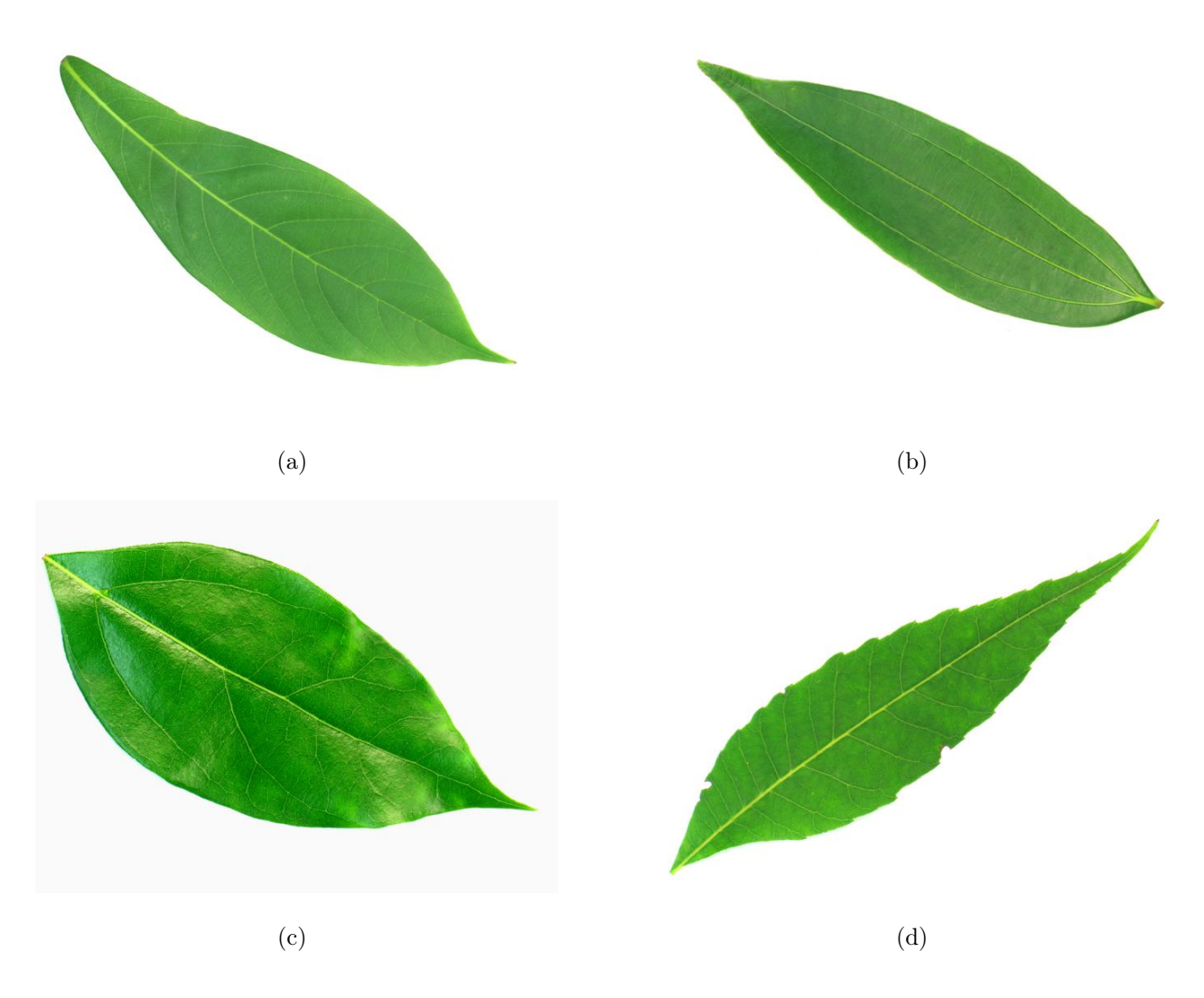

Рис. 12: Представители различных классов: (a) 1, (b) 2, (c) 3, (d) 4

### 3.2 Программная реализация

Для сегментации жилкования написана программа на языке Python, реализующая алгоритм, предложенный в 2.1. На вход программы подаются исходные изображения, программа записывает в выходные файлы изображения областей, соответствующих жилкам. На Рис. 13 можно наблюдать результаты сегментации жилок на изображениях, представленных на Рис. 12.

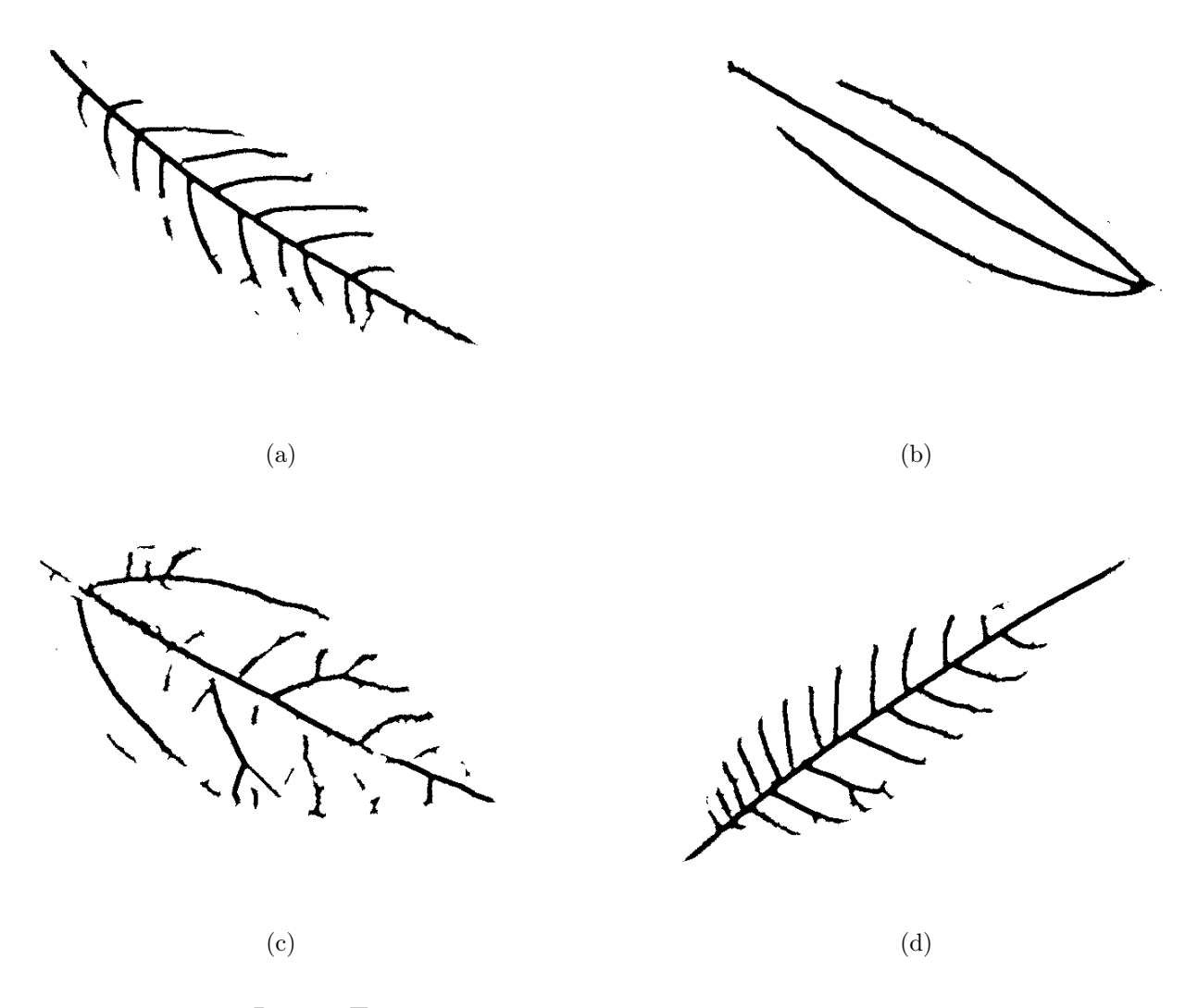

Рис. 13: Примеры сегментации жилкования в разных классах

Для получения признакового описания изображений сегментированных жилок написана программа на языке C++ с использованием библиотеки скелетизации, разработанной профессором МГУ Л.М.Местецким.

Для подаваемого на вход бинарного изображения выделенных жилок выполняется построение скелета. Скелет является объектом класса "Скелет содержащего списки контуров и связных компонент скелета. Каждой компоненте связности соответствуют списки вершин и ребер скелета.

После восстановления разорванных компонент связности путем поиска точек пересечения главных осей компонент связности с наибольшей компонентой связности скелетное представление переводится в представление на основе объектов класса "Вершина"и "Ребро".

Класс "Вершина"содержит поля:

- Номер вершины
- Координаты вершины
- Cтепень вершины
- Список инцидентных ребер
- Список инцидентных вершин

Класс "Ребро"содержит поля:

- Ссылки на инцидентные вершины
- Длина ребра
- Угол наклона между ребром и горизонтальной осью  $\in [-\pi/2, \pi/2]$

На основе представления жилкования в виде списков объектов класса "Вершина"и "Ребро"производится поиск основной жилки листа.

При поиске основной жилки листа предполагается, что жилка практически прямая, и угол наклона рёбер, которые являются частью жилки, относительно горизонтальной оси меняется в пределах небольшого интервала.

Для поиска основной жилки от каждой терминальной вершины осуществляется обход графа с записью длины пройденного маршрута до тех пор, пока углы наклона относительно горизонтали всех инцидентных текущему ребру ребер не начнут сильно отличаться от угла наклона текущего ребра относительно горизонтальной оси. После в качестве основной жилки выбирается самый длинный из пройденных путей.

Поиск значений остальных признаков осуществляется исходя из информации о ребрах, инцидентных вершинам, которые принадлежат основной жилке.

### 3.3 Обсуждение и выводы

Предложенные признаки позволяют линейно разделить классы 2, 3 и совокупность классов 1 и 4 среди рассмотренных классов листьев растений, что решает проблему, описанную в [7] (изображения класса 2 принимались за изображения других классов). Однако, учитывая небольшой объем выборки и узкую область применения метода (для разделения классов растений со схожей формой листа), сложно сделать выводы о глобальной применимости предложенных признаков.

Для получения более подробной информации о границах применимости метода сегментации и получения признакового описания следует провести масштабные эксперименты, данные для которых отсутствуют.

### 4 Заключение

В данной работе предложен алгоритм сегментации жилкования на изображении листа, позволяющий использовать полученное бинарное изображение как базу для построения скелета жилкования.

Предложены признаки объектов, основанные на жилковании листа, позволяющие разделять классы растений со схожей формой листа. Добавление предложенных признаков к признакам, полученным на основе медиального представления формы листа, решает проблему, описанную в [7].

Разработан алгоритм выделения признаков на основе жилкования листа. Осуществлена программная реализация алгоритма выделения признаков на основе жилкования листа. Разработанный алгоритм предлагается использовать в дальнейшем для улучшения качества работы алгоритма распознавания типа растения по форме листа.

Для изучения границ применимости предложенных признаков в задаче классификации изображений листьев растений предлагается проводить поиск классов со схожими по форме листьями и проверять алгоритм на них.

## Список литературы

- 1. A Detection Method of Palmprint Principal Lines Based on Local Minimum Gray Value and Line Following / W. Yuan [и др.] // International Conference on Hand-Based Biometrics. — 2011.
- 2. Foliage Plant Retrieval Using Polar Fourier Transform, Color Moments and Vein Features / A. Kadir [и др.] // Signal and Image Processing : An International Journal. — 2011.
- 3. Nam Y., Hwang E., Kim D. A similarity-based leaf image retrieval scheme: Joining shape and venation features // Computer Vision and Image Understanding. — 2008.
- 4. Quantitative analysis of venation patterns of Arabidopsis leaves by supervised image analysis / S. Dhondt  $\left[\mu \,\text{dp.}\right]$  // The Plant Journal.  $-$  2012.
- 5. The Extraction Of Venation From Leaf Images By Evolved Vein Classifers And Ant Colony Algorithms / J. S. Cope [и др.] // Advanced Concepts for Intelligent Vision Systems - 12th International Conference. — 2010.
- 6. Venation extraction of leaf image by bi-dimensional empirical mode decomposition and morphology / W. Yin [и др.] // IEEE Advanced Information Technology, Electronic and Automation Control Conference. — 2015.
- 7. Макарова Е. Ю. Непрерывные алгоритмы морфологического анализа и сравнения листьев растений: дипломная работа / Макарова Е. Ю. — Московский Государсвенный Университет им. М. В. Ломоносова, 2012.
- 8. Местецкий Л. М. Непрерывная морфология бинарных изображений: фигуры, скелеты, циркуляры. — М. : ФИЗМАТЛИТ, 2009.